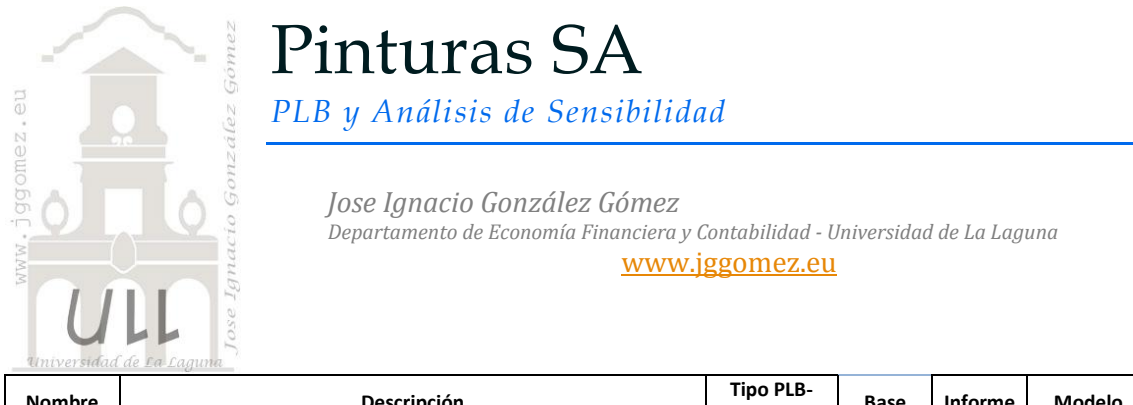

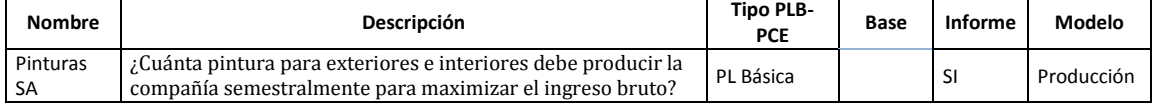

Extraído y adaptado de [http://www.sergiozuniga.cl/03/docum\\_docentes/Optimizacion%2021.pdf](http://www.sergiozuniga.cl/03/docum_docentes/Optimizacion%2021.pdf)

#### *1.1 Enunciado*

Pinturas SA posee una pequeña fábrica de pinturas para interiores y exteriores que comercializa al por mayor, es decir a profesionales. Para ello se utilizan dos mezclas básicas A y B que son importadas para producir las citadas pinturas. La disponibilidad máxima de A es de 6 toneladas semestrales, y de B es de 8 toneladas semestrales.

La necesidad de materia prima por tonelada de pintura se resume en la siguiente tabla.

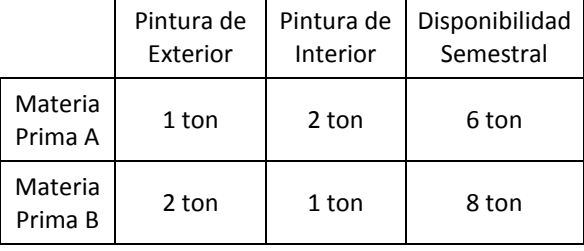

Un estudio de mercado ha establecido que la demanda semestral de pintura para interiores no puede ser mayor que la de pintura para exteriores en más de 1 tonelada. Asimismo el estudio señala que la demanda máxima de pintura para interiores está limitada a dos toneladas semestrales.

El precio por tonelada es 3.000 \$ para la pintura de exteriores y de 2.000 \$ para la pintura de interiores.

### *Se pide:*

¿Cuánta pintura para exteriores e interiores debe producir la compañía semestralmente para maximizar el ingreso bruto?

*1.2 Formulación algebraica del problema y solución gráfica*

Máx.  $F(x) = 3x1 + 2x2$  $s.a.:$  $x1 + 2 x2 \le 6$ <br>  $2 x1 + x2 \le 8$ <br>  $-x1 + x2 \le 1$ <br>  $x2 \le 2$  $x1 \geq 0, x2 \geq 0$ 

## *1.3 Planteamiento y Resolución en Excel*

# *1.3.1 Identificación y definición de las Variables de Decisión o Celdas Cambiantes (Changing Cells).*

En este caso definimos y planteamos el problema (programamos las celdas) especificando en primer lugar las *Variables de Decisión o Celdas Cambiantes (Changing Cells).*

En nuestro caso (ver [Ilustración 1](#page-1-0)) será el rango B24:B25, es decir la cantidad de toneladas de pintura a producir de cada variedad. Se pueden especificar hasta 200 variables de decisión.

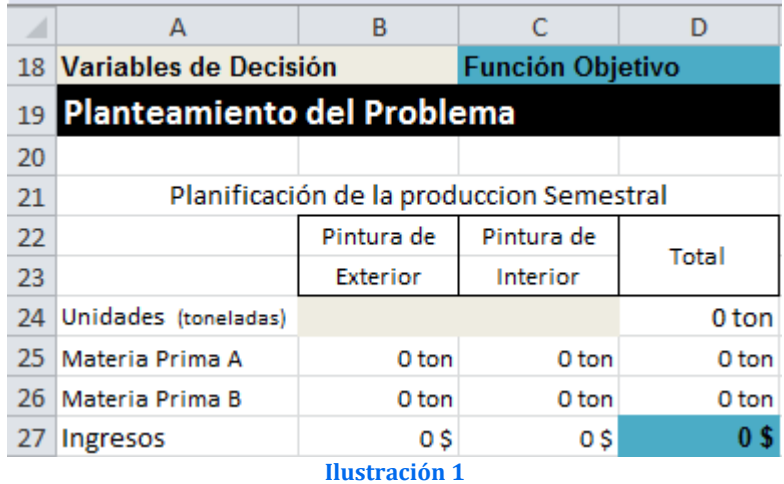

#### *1.3.2 Definición y programación de las restricciones, RHS (Right Hand Side)*

<span id="page-1-0"></span>Una vez programa las celdas principales es conveniente especificar las *Restricciones (Constraints Cells).* Las restricciones deben caer dentro de ciertos límites o satisfacer los valores objetivos. Se pueden especificar hasta 500 restricciones –dos par cada una de las variables de decisión – mas 100 restricciones adicionales, representando un total de no mas de 1000 celdas en un problema.

En nuestro caso contamos solamente con las siguientes restricciones, a saber:

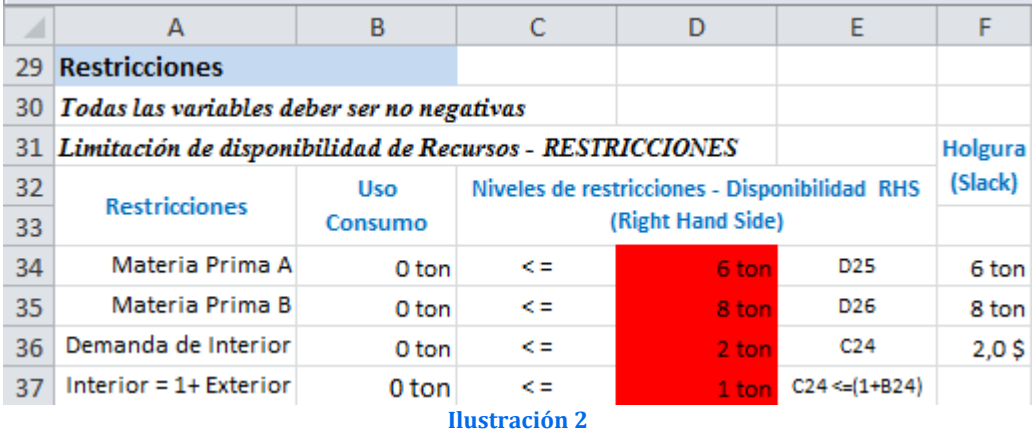

- *Restricción de materia prima A*, la disponibilidad máxima es de 6 toneladas semestrales (celda D25) no debe superar la disponibilidad 6 toneladas.
- *Restricción de materia prima B*, la disponibilidad máxima es de 8 toneladas semestrales (celda D26) no debe superar la disponibilidad 8 toneladas.
- *Demanda máxima de pintura interior*, semestralmente debe ser igual inferior a 2 toneladas.
- *Restricción de producción condicionada a la demanda.* La producción semestral de pintura para interiores no puede ser mayor que la de pintura para exteriores en más de 1 tonelada (celda B36 o C24) tiene que ser inferior o igual a (1+B24) .

En el lenguaje de la Programación Lineal a esta disponibilidad se le denomina con las letras **RHS** (iniciales de Right Hand Side), lado derecho de la desigualdad, es decir D34: D37 respectivamente para cada uno de los recursos, celdas con fondo rojo.

#### *1.3.3 Definición y programación de la celda objetivo*

Finalmente debemos identificar la celda objetivo, en nuestro caso será D27, es decir la que nos genera mayor volumen de ingresos y por tanto pretendemos maximizar.

Tomando en consideración la formulación algebraica del problema así como el diseño de la hoja de cálculo y programación de las celdas, pasamos a continuación a programar los parámetros del Solver y que nos permitirá alcanzar nuestro objetivo.

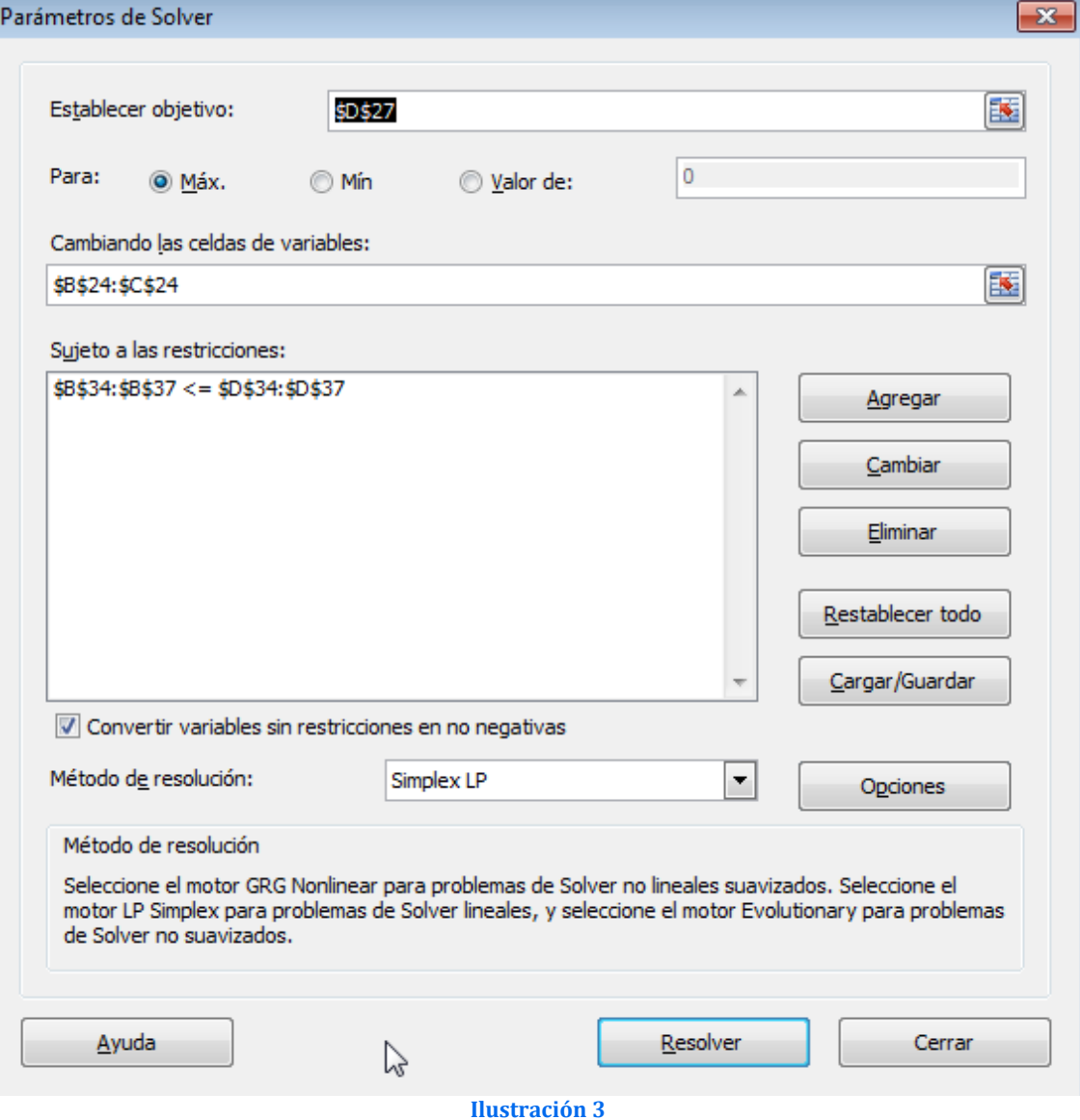

Es decir, en concreto debemos considerar

En este apartado debemos tomar en consideración el especificar las Restricciones de No negatividad para asegurarse que las celdas cambiantes adopten solo valores no negativos, es decir ≥ 0. Esta condición tiene su razón de ser pues no se concibe la producción de cantidades negativas de producto

Solución y aplicando el resultado tenemos:

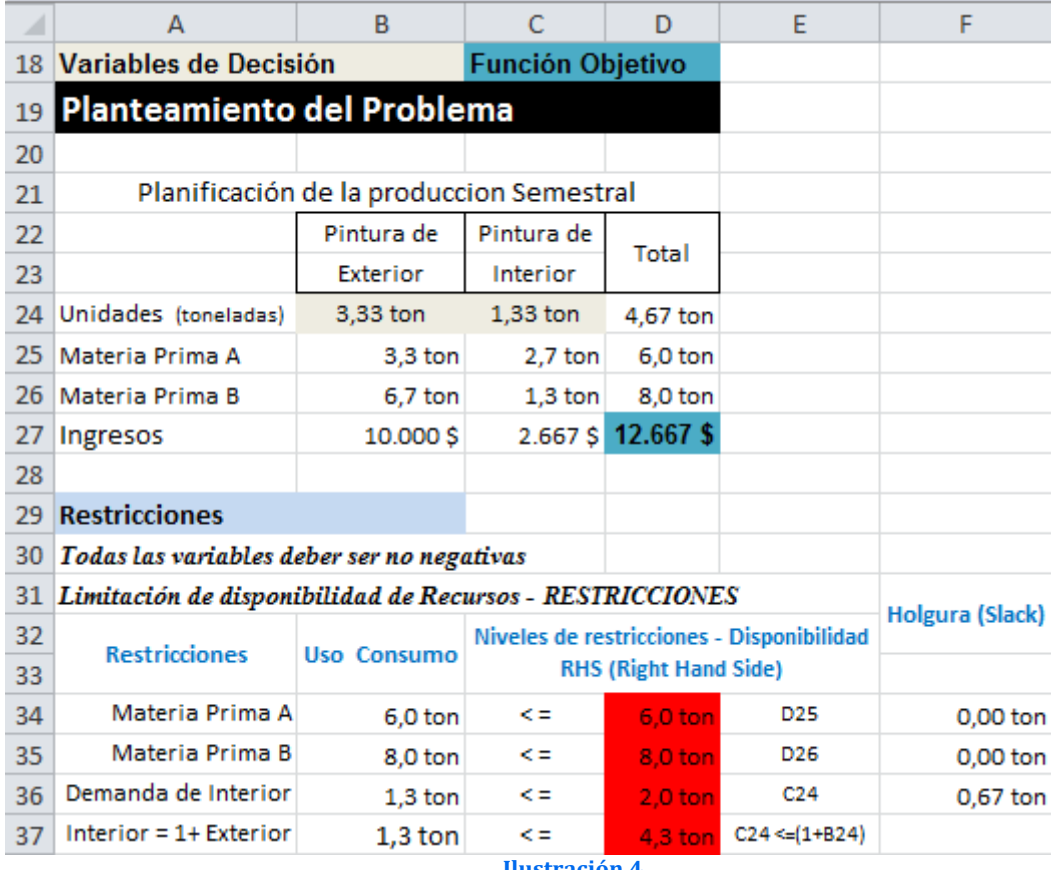

**Ilustración 4**

## *1.4 Los informes del Solver*

#### *1.4.1 Introducción*

Solver nos ofrece tres tipos de informes relacionados con la resolución obtenida al problema aplicando:

- Informe de Responder o Respuesta
- Informe de Confidencialidad o Sensibilidad
- Informe de Límite

Los especialistas suelen dar muchísima importancia a los informes de Reporte y Sensibilidad, por cuanto ellos le permiten simular que pasaría si se cambian determinados parámetros.

El informe de Límites fue diseñado por Microsoft con el fin de suministrar un análisis diferente de sensibilidad. El informe de límites muestra el rango de los valores que pueden asumir las celdas cambiantes (variables de decisión), basados en los restricciones que se hayan definido.

Pasamos a continuación a exponer los informes obtenidos y sus características principales y comentarios, señalar previamente que

# *1.4.2 Informe de Responder o Respuesta. Glosario de términos y conceptos asociados*

El informe de Respuestas presenta un resumen de los resultados de la optimización organizado en tres apartados tal y como podemos ver en la [Ilustración 5](#page-4-0).

- *1) Celda objetivo (Máx.)*
	- o Valor Final. Valor óptimo de la función objetivo alcanzado
- 2) *Celdas Variables-Celdas Cambiantes (Variables de Decisión)*. Esta sección del informe indica que actividades entraron en el plan final (solución óptima).
	- o Valor Final (solución óptima). Es el mejor valor de las celdas cambiantes, es decir cuantas toneladas se deben producir de cada tipo de pintura. El Solver indica con un cero si no se debiera producir ninguna cantidad

El plan final manda a producir 3,3 toneladas de pintura exterior y 1,33 toenaldas de pintura interior a fin de obtener el máximo ingreso.

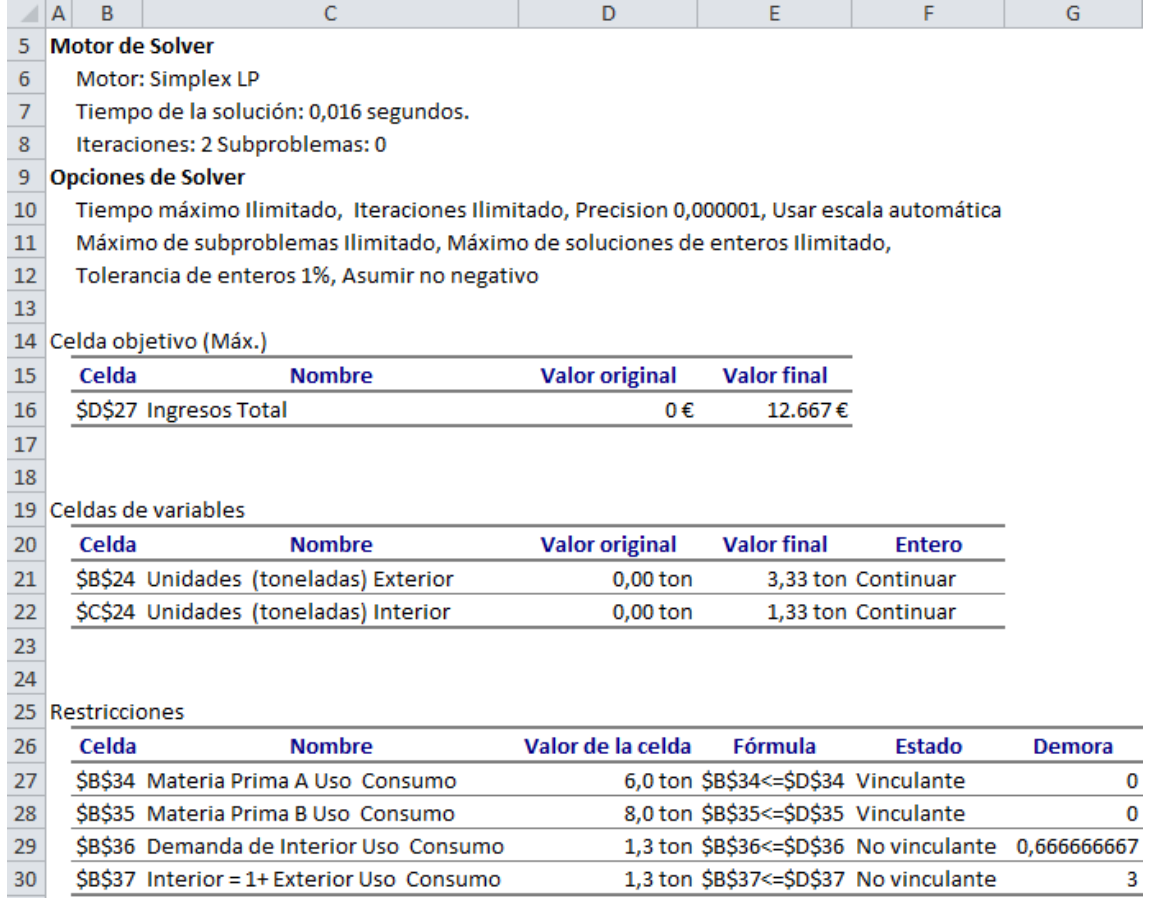

#### **Ilustración 5**

<span id="page-4-0"></span>3) *Restricciones,* Informa de la situación de cada restricción planteada

- o Valor de la celda, muestra el valor de consumo o uso del recurso para alcanzar el óptimo planteado o alcanzado en la celda objetivo
- o Estado. Indica si un recurso se ha usado completamente (Vinculante, Obligatorio, o Limitante) o parcialmente (No Vinculante, Opcional o No limitante)
	- Vinculante, Binding, Limitante u Obligatorio. Se dice que un recurso es obligatorio (o limitante) cuando el recurso utilizado es igual al Recurso disponible.
- No Vinculante, Not Binding No Limitante u Opcional. Cuando el recurso utilizado es menor que el recurso disponible. *En este caso resulta una Divergencia o Demora (Slack)*
- o Demora, Divergencia, Slack o Variables de Holgura. Cantidad de recurso que no ha sido usado o asignado en el proceso productivo, como hemos comentado en este caso resulta una *Divergencia o Demora (Slack)*

En el lenguaje del Solver se dice que un recurso es limitante (**Binding**) cuando los Recursos Utilizados son iguales a los Recursos Disponibles; de lo contrario se le denomina Recurso No Limitantes (**Not binding**) (Los recursos utilizados son menores que los recursos disponibles).

Debido a problemas de traducción Uds. leerán en la columna **Estado** la palabra **Obligatorio**, en lugar de **Limitante**. La palabra Obligatorio en las Restricciones Tierra y Capital indican que esos recursos se usaron completamente en el proceso productivo.

# *1.4.3 Informe de Confidencialidad o Sensibilidad. Glosario de términos y conceptos asociados*

El informe de sensibilidad suministra detalles adicionales de la optimización. Solver genera dos tablas en este informe (ver [Ilustración 6](#page-5-0)): una para las variables y la otra para las restricciones. El análisis de sensibilidad es el estudio de cómo los cambios en uno de los parámetros del problema afectan a la solución óptima, es decir el informe de Sensibilidad proporciona información sobre cuán sensible es la celda objetivo a los cambios en sus restricciones. En caso de seleccionar Modelo No Lineal en las Opciones, el informe de Sensibilidad no incluye varias columnas de información.

|    | А | B                   | с                                        | D                                                               | E               | F                     | G          | н                 |  |
|----|---|---------------------|------------------------------------------|-----------------------------------------------------------------|-----------------|-----------------------|------------|-------------------|--|
| 6  |   | Celdas de variables |                                          |                                                                 |                 |                       |            |                   |  |
| 7  |   |                     |                                          | Final                                                           | <b>Reducido</b> | <b>Objetivo</b>       | Permisible | Permisible        |  |
| 8  |   | Celda               | <b>Nombre</b>                            | <b>Valor</b>                                                    | Coste           | Coeficiente           | Aumentar   | <b>Reducir</b>    |  |
| 9  |   |                     | \$B\$24 Unidades (toneladas) Exterior    | 3,333333333                                                     | 0               | 3000                  | 1000       | 2000              |  |
| 10 |   |                     | \$C\$24 Unidades (toneladas) Interior    | 1,333333333                                                     | 0               | 2000                  | 4000       | 500               |  |
| 11 |   |                     |                                          |                                                                 |                 |                       |            |                   |  |
| 12 |   | Restricciones       |                                          |                                                                 |                 |                       |            |                   |  |
| 13 |   |                     |                                          | Final                                                           | <b>Sombra</b>   | <b>Restricción</b>    | Permisible | Permisible        |  |
| 14 |   | Celda               | <b>Nombre</b>                            | <b>Valor</b>                                                    | Precio          | Lado derecho Aumentar |            | <b>Reducir</b>    |  |
| 15 |   |                     | \$B\$34 Materia Prima A Uso Consumo      | 6                                                               | 333,3333333     | 0                     | 1          | 2                 |  |
| 16 |   |                     | \$B\$35 Materia Prima B Uso Consumo      | 8                                                               | 1333,333333     | 0                     | 4          | 2                 |  |
| 17 |   |                     | \$B\$36 Demanda de Interior Uso Consumo  | 1,333333333                                                     | 0               | 0                     |            | 1E+30 0,666666667 |  |
| 18 |   |                     | SBS37 Interior = 1+ Exterior Uso Consumo | 1,333333333                                                     | 0               | 0                     | $1E + 30$  | з                 |  |
|    |   |                     |                                          | $\mathbf{H}$ <sub>rr</sub> ational $\mathbf{L}$ of $\mathbf{L}$ |                 |                       |            |                   |  |

**Ilustración 6**

- <span id="page-5-0"></span>1) *Celdas Variables-Celdas Cambiantes (Variables de Decisión)*. Esta sección del informe indica que actividades entraron en el plan final (solución óptima).
	- o Parámetros o Coeficientes. Los parámetros son constantes usadas en el problema para determinar la función objetiva y los recursos disponibles (restricciones o RHS).
	- o Valor Final o Final Valor (solución óptima). Indica la solución óptima obtenida, en nuestro ejemplo 3,3 toneladas de pintura de exterior y 1,3 toneladas de pintura interior
	- o Coste Reducido, Gradiente Reducido o Costo de Oportunidad. Los productos que entran en el plan óptimo tienen un costo reducido igual a cero, mientras que las que no entran tienen un costo reducido negativo,

es decir en el caso de que no intesase producir nada de pintura interior esta entraría con signo negativo.

Una manera de interpretar un Costo Reducido no nulo (zj-cj >0) es la siguiente : el Costo Reducido asociado a una variable (xj) de decisión indica en cuanto debe incrementarse el coeficiente correspondiente en la función objetivo (cj) para que el empleo de dicha variable en la solución óptima resulte rentable.

- o Coeficiente Objetivo u Objetivo Coeficiente. Son los precios netos de cada actividad.
- o Rangos o RHS . Son los rangos en que se pueden mover las restricciones es decir la disponibilidad de recursos.
- o Rango de Optimalidad Se forma a partir de los coeficientes objetivos y de los aumentos y disminuciones permisibles. La solución óptima de un modelo de Programación Lineal no cambia si un coeficiente objetivo de alguna variable en la función objetiva cambia dentro de cierto rango. Solo se permite el cambio de un coeficiente.

### 2) *Restricciones*.

- o Valor Final Indica la cantidad de los recursos disponibles utilizados en el proceso productivo.
- o Precio Sombra (o Precios Duales). Es el cambio marginal en el valor de la función objetiva óptima que se produce si se modifica una restricción (es decir si se incremente en una unidad).

El Precio Sombra para cada una de las restricciones representa el cambio a nivel de la Función Objetivo como consecuencia de una modificación marginal (de una unidad) del Lado Derecho de las restricciones (el límite de disponibilidad del recurso). Se asume que la solución es óptima y que todos los otros parámetros del problema se mantienen constantes.

### *1.4.4 Informe de Límite .Glosario de términos y conceptos asociados*

El informe de límites muestra el rango de los valores que pueden asumir las celdas cambiantes (variables de decisión), basados en los restricciones que se hayan definido.

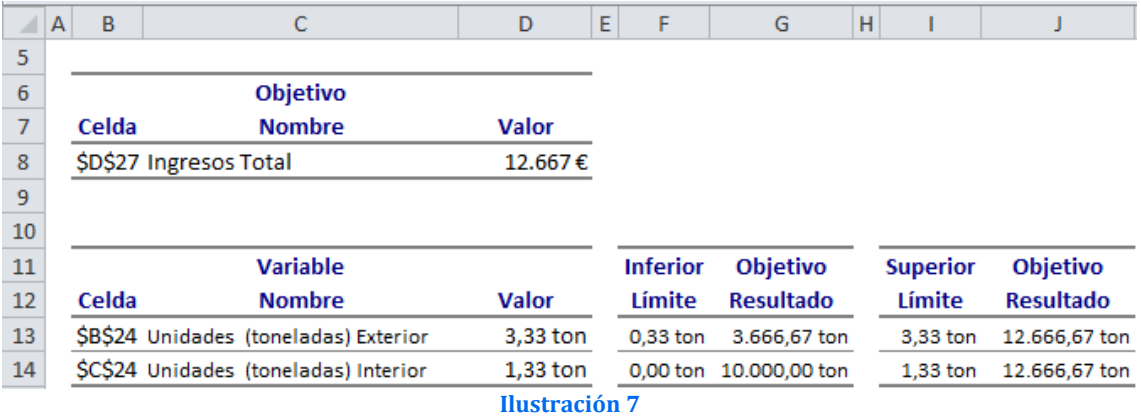